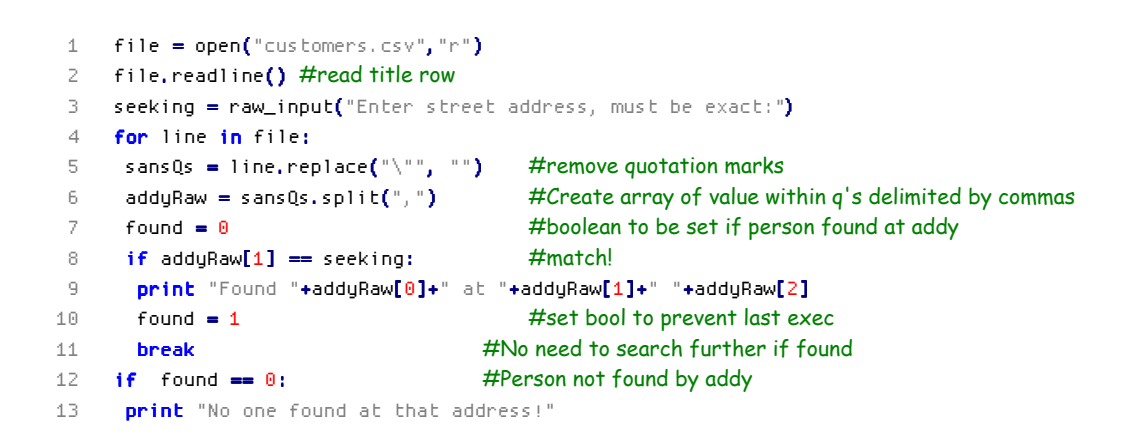

 $\Box$ dk

## **B** csci618.matkelly.com - PuTTY

[baseline]\$ python pyhw.py Enter street address, must be exact:11 Main Street No one found at that address! [baseline]\$ python pyhw.py Enter street address, must be exact:12 First St Found Sally Stone at 12 First St 29401

[baseline]\$ python pyhw.py Enter street address, must be exact:16 First St Found Ted Smith at 16 First St 29401

 $[baseline]$ \$